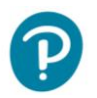

## **Hello Teachers and Students**

This is Pearson's new eText player designed specifically without the use of Flash.

### What's the Same?

- The login page
- The bookshelf and books
- The content and media within the books
- The Teacher role (e.g. in some books, teachers see different content than students)

#### What's New?

• The eText no longer requires Flash to open

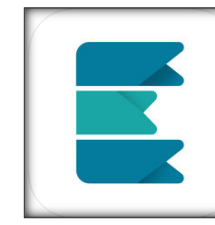

- **New App:** Pearson has a new eText app for mobile devices! The previous app is no longer available.
- You can also use the new eText directly through the browser on your mobile device. (The user experience is not ideal on phones.)

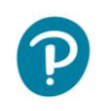

這

 $\hat{\zeta}$ 

Q

扪

団

A

Hide

 $\checkmark$ 

### **Table of Contents**

**Click the Table of Contents icon and click a page to visit**

Recent

#### **Pearson eText– User Support**

**Chapter 1b: First Nations and Wanuskewin** 

**CO** 

1202 1202

¢

**First Nations Wanuskewin** 

**You will also find your Recent pages visited**

First Nations celebrate with a powwow on the 20th anniversar<br>tentage Park, in June 2012. Northeast of Saskatoon, Wanuske

been a site for First Nations to gather for thousands of years.

peoples First Nations peoples contact society worldvie

FIGURE 1b-1 First Nations o

**2**

magine a tree with roots reaching deep into Mother Earth and branches stretching up to Father Sky. Now imagine the First Peoples who live here on the North American continent and what life might have been like long, long ago. Like the tree, the roots of these peoples run deep into this land and reach high up into the sky. First Nations peoples of the plains have traditionally told about being a part of the land. We do not own the land; we are a part of it, they say. We are no more important than the smallest insect, the biggest mammal, the deepest-swimming fish, or the highest-flying bird; they are all like our brothers and sisters. The plants that spread out in a beautiful natural garden are like our aunts and uncles, giving us food, clothing, shelter, and medicine. Everything we do affects the land and all living things that live off the land. Everything in the environment is sacred.

How does the story demonstrate a worldview? As you read, ask

Reading (1)

Set a Purpose

**CHAPTER FOCUS QUESTION** How does worldview shape a society?

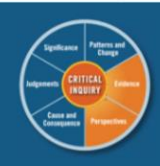

**KR** 

口

**In This Chapter** Thousands of years ago-before the Great Wall of China, the Great Pyramids of Egypt, and Rome's coliseum were built-First Nations peoples were thriving at Wanuskewin. You will read about evidence at Wanuskewin and about since time immemorial. How would<br>First Nations worldviews affect life past and present?

Use these questions to set a  $\mathbb{C}$ purpose for reading each section . What First Nations societies were here before contact

- . How do we learn about First<br>Nations of the ancient past?
- . What was the relationship betwe the natural environment and<br>First Nations at Wanuskewin
- . How did First Nations worldviews shape daily life before contact

Canada today?

**Exploring Civilizations** 

Introduction to Worldview

Acknowledgements

**1**

**Bookmarks** 

**Pathways Civilizations Through Time SK** 

**Table Of Con** 

**Edition** 

Copyright

Contents

Michael Cranny

Pathways Civilizations Through Time SK Edition

**Contents** 

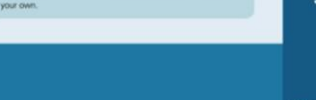

Idviews you consider, incl

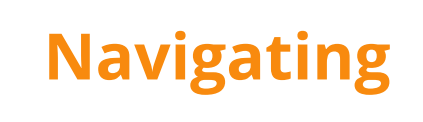

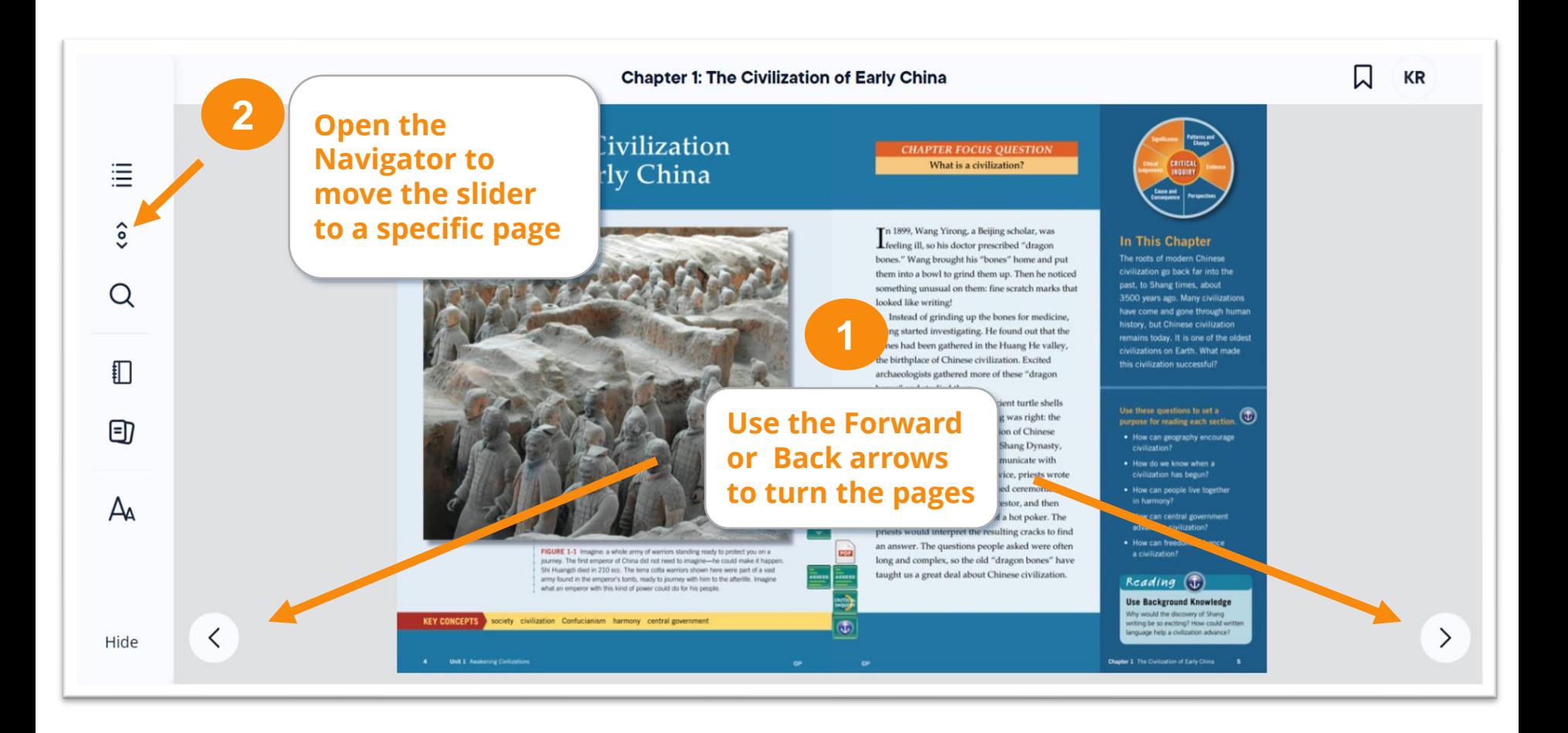

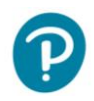

#### **Pearson eText– User Support**

### **Icons**

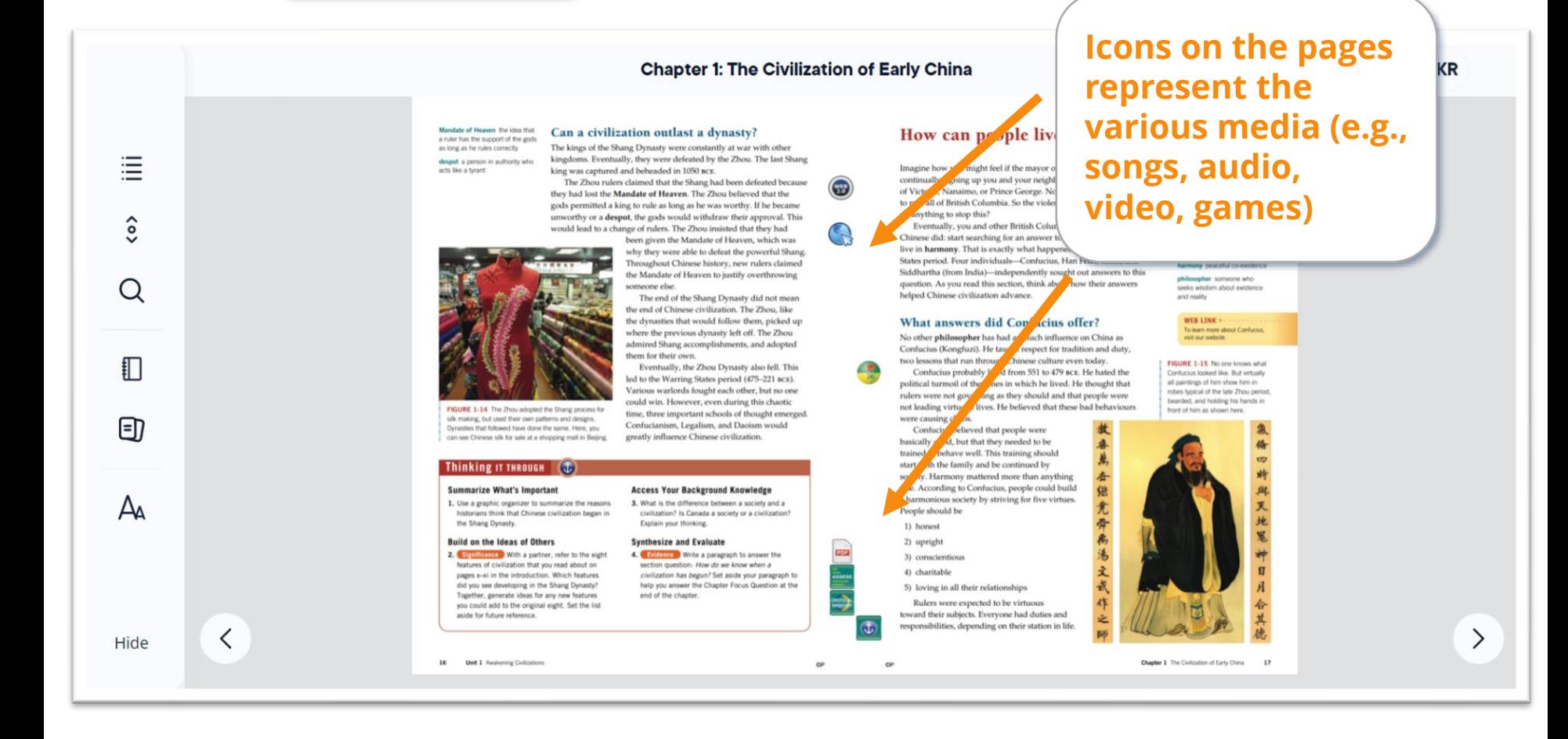

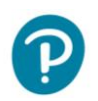

#### **Pearson eText– User Support**

### **Read-aloud \*not included in all titles**

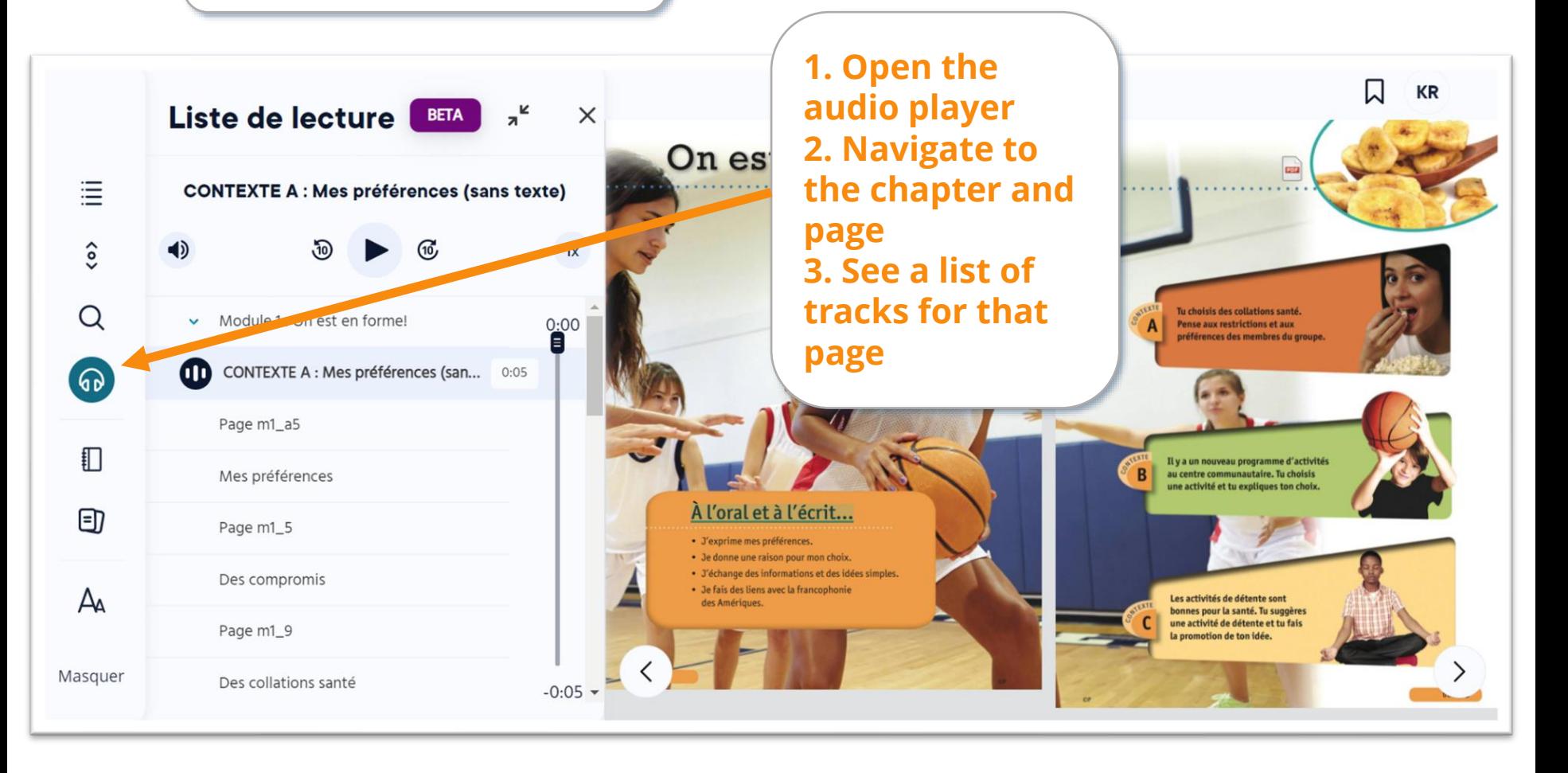

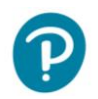

### **Text Settings**

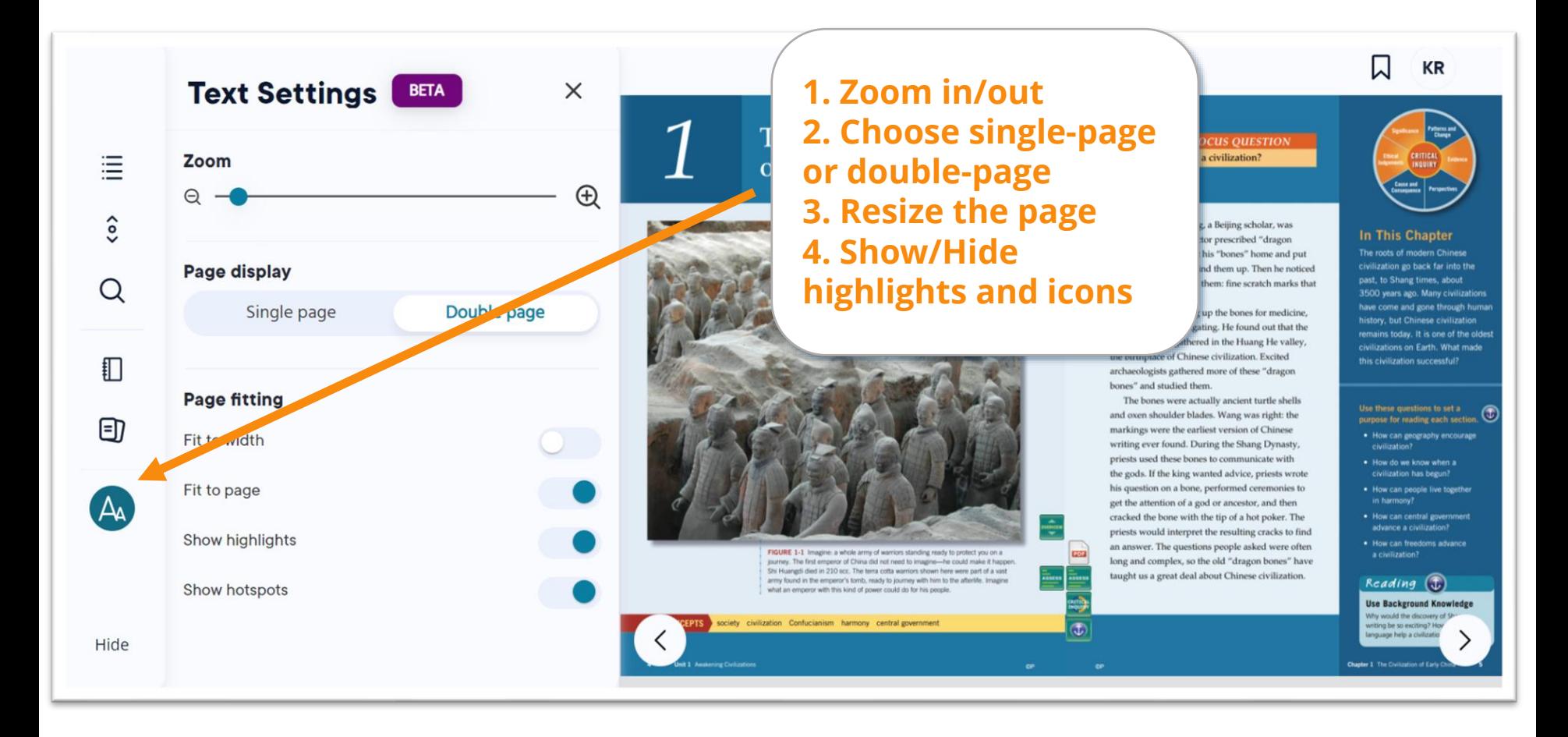

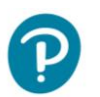

# **Tech Support**

• **For questions or technical help, please fill out our [School Technology Support](http://www.pearsoncanada.ca/forms/school/school-technology-support.html) form**